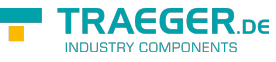

# IOpcReadNodesService Members

**Namespace:** Opc.UaFx.Services **Assemblies:** Opc.UaFx.Advanced.dll, Opc.UaFx.Advanced.dll The [IOpcReadNodesService](https://wiki.traeger.de/en/software/sdk/opc-ua/net/api/opc.uafx.services.iopcreadnodesservice) interface defines the following members.

## <span id="page-0-1"></span>Properties

## <span id="page-0-2"></span><span id="page-0-0"></span>MaxNodesPerRead

Gets or sets the maximum number of nodes which shall be read using a single read request. This number indirectly defines the number of requests used to send a specific number of read requests to the server.

#### **C#**

uint? MaxNodesPerRead { get; set; }

#### **Property Value**

#### [Nullable](https://docs.microsoft.com/en-us/dotnet/api/system.nullable)<[UInt32](https://docs.microsoft.com/en-us/dotnet/api/system.uint32)>

The absolute number of read commands which shall be send to the server per request or a null reference (Nothing in Visual Basic). In case there a specific number of nodes is used, a request with more commands as the [MaxNodesPerRead](#page-0-0) is partitioned into multiple requests and the responses of them are accumulated. The default value of this property is a null reference (Nothing in Visual Basic) and means that all commands defined are send to the server using the server defined number of nodes per read request.

### <span id="page-0-3"></span>UsedMaxNodesPerRead

Gets the maximum number of nodes which are read using a single read request. This property will use either the [MaxNodesPerRead](#page-0-0) or the maximum number of nodes which can be read in one request as defined by the server. The lowest number of nodes is used to partition the commands to execute into multiple read requests.

#### **C#**

```
uint? UsedMaxNodesPerRead { get; }
```
#### **Property Value**

#### [Nullable](https://docs.microsoft.com/en-us/dotnet/api/system.nullable)<[UInt32](https://docs.microsoft.com/en-us/dotnet/api/system.uint32)>

In case there has already been one read attempt (with more than one read command) the definite number of commands per read request; otherwise a null reference (Nothing in Visual Basic).

## <span id="page-1-0"></span>Methods

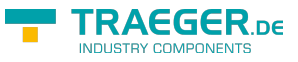

### <span id="page-1-1"></span>ReadNodes(IEnumerable<OpcReadNode>)

Reads one or more values of one or more attributes of one or more nodes using the specified commands.

#### **C#**

IEnumerable<OpcValue> ReadNodes(IEnumerable<OpcReadNode> commands)

#### **Parameters**

commands [IEnumerable<](https://docs.microsoft.com/en-us/dotnet/api/system.collections.generic.ienumerable)[OpcReadNode](https://wiki.traeger.de/en/software/sdk/opc-ua/net/api/opc.uafx.opcreadnode)>

A sequence of [OpcReadNode](https://wiki.traeger.de/en/software/sdk/opc-ua/net/api/opc.uafx.opcreadnode) instances to process.

#### **Returns**

#### [IEnumerable](https://docs.microsoft.com/en-us/dotnet/api/system.collections.generic.ienumerable)[<OpcValue>](https://wiki.traeger.de/en/software/sdk/opc-ua/net/api/opc.uafx.opcvalue)

A sequence of [OpcValue](https://wiki.traeger.de/en/software/sdk/opc-ua/net/api/opc.uafx.opcvalue) instances its number and order of items matches the number and order of items in the commands sequence. There is for each command one entry which stores the value requested by that command.

#### **Exceptions**

#### [ArgumentNullException](https://docs.microsoft.com/en-us/dotnet/api/system.argumentnullexception)

The commands sequence or one of its items is a null reference (Nothing in Visual Basic).

#### [InvalidOperationException](https://docs.microsoft.com/en-us/dotnet/api/system.invalidoperationexception)

The read service is currently not supported, especially using the commands specified.

#### **[OpcException](https://wiki.traeger.de/en/software/sdk/opc-ua/net/api/opc.uafx.opcexception)**

The service execution failed upon different circumstances; for more details see exception details. The following issues can lead to that exception: [BadNothingToDo,](https://wiki.traeger.de/en/software/sdk/opc-ua/net/api/opc.uafx.opcstatuscodemembers#badnothingtodo) [BadTooManyOperations,](https://wiki.traeger.de/en/software/sdk/opc-ua/net/api/opc.uafx.opcstatuscodemembers#badtoomanyoperations) [BadMaxAgeInvalid](https://wiki.traeger.de/en/software/sdk/opc-ua/net/api/opc.uafx.opcstatuscodemembers#badmaxageinvalid) and [BadTimestampsToReturnInvalid](https://wiki.traeger.de/en/software/sdk/opc-ua/net/api/opc.uafx.opcstatuscodemembers#badtimestampstoreturninvalid).

#### **Remarks**

Known results for the commands specified are:

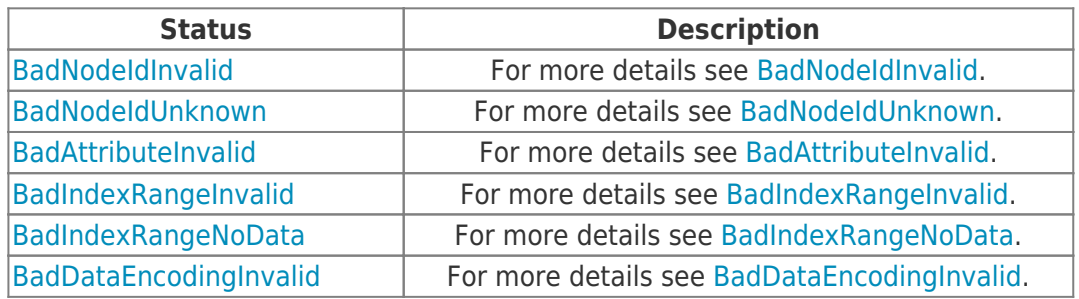

TRAEGER.DE Söllnerstr. 9 . 92637 Weiden . [info@traeger.de](mailto:info@traeger.de?subject=IOpcReadNodesService Members) . +49 (0)961 48 23 0 0

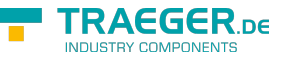

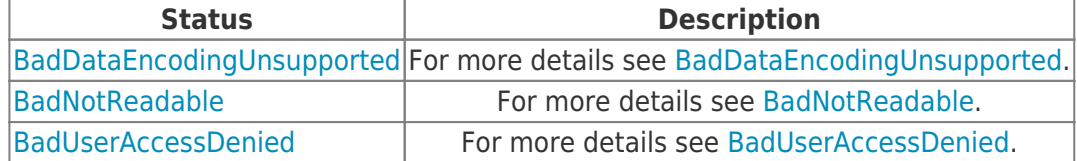

## <span id="page-2-0"></span>ReadNodes(OpcReadNode[])

Reads one or more values to one or more attributes of one or more nodes using the specified commands.

#### **C#**

IEnumerable<OpcValue> ReadNodes(params OpcReadNode[] commands)

#### **Parameters**

commands [OpcReadNode](https://wiki.traeger.de/en/software/sdk/opc-ua/net/api/opc.uafx.opcreadnode)[]

An array of [OpcReadNode](https://wiki.traeger.de/en/software/sdk/opc-ua/net/api/opc.uafx.opcreadnode) instances to process.

#### **Returns**

#### [IEnumerable](https://docs.microsoft.com/en-us/dotnet/api/system.collections.generic.ienumerable)[<OpcValue>](https://wiki.traeger.de/en/software/sdk/opc-ua/net/api/opc.uafx.opcvalue)

A sequence of [OpcValue](https://wiki.traeger.de/en/software/sdk/opc-ua/net/api/opc.uafx.opcvalue) instances its number and order of items matches the number and order of items in the commands sequence. There is for each command one entry which stores the value requested by that command.

#### **Exceptions**

#### [ArgumentNullException](https://docs.microsoft.com/en-us/dotnet/api/system.argumentnullexception)

The commands array or one of its items is a null reference (Nothing in Visual Basic).

#### [InvalidOperationException](https://docs.microsoft.com/en-us/dotnet/api/system.invalidoperationexception)

The read service is currently not supported, especially using the commands specified.

#### **[OpcException](https://wiki.traeger.de/en/software/sdk/opc-ua/net/api/opc.uafx.opcexception)**

The service execution failed upon different circumstances; for more details see exception details. The following issues can lead to that exception: [BadNothingToDo,](https://wiki.traeger.de/en/software/sdk/opc-ua/net/api/opc.uafx.opcstatuscodemembers#badnothingtodo) [BadTooManyOperations,](https://wiki.traeger.de/en/software/sdk/opc-ua/net/api/opc.uafx.opcstatuscodemembers#badtoomanyoperations) [BadMaxAgeInvalid](https://wiki.traeger.de/en/software/sdk/opc-ua/net/api/opc.uafx.opcstatuscodemembers#badmaxageinvalid) and [BadTimestampsToReturnInvalid](https://wiki.traeger.de/en/software/sdk/opc-ua/net/api/opc.uafx.opcstatuscodemembers#badtimestampstoreturninvalid).

#### **Remarks**

Known results for the commands specified are:

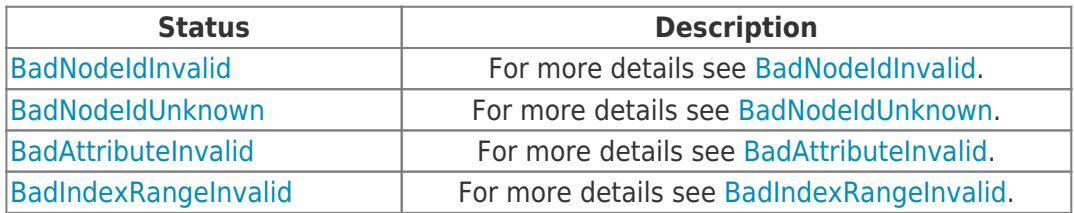

TRAEGER.DE Söllnerstr. 9 92637 Weiden [info@traeger.de](mailto:info@traeger.de?subject=IOpcReadNodesService Members) 1 +49 (0)961 48 23 0 0

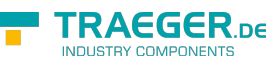

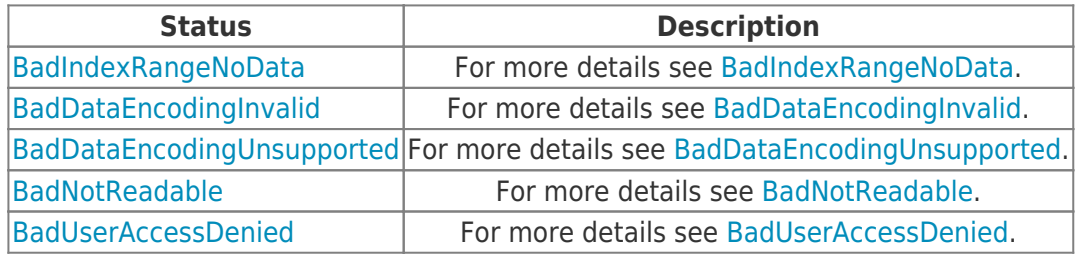

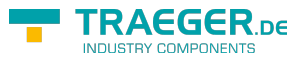

## **Table of Contents**

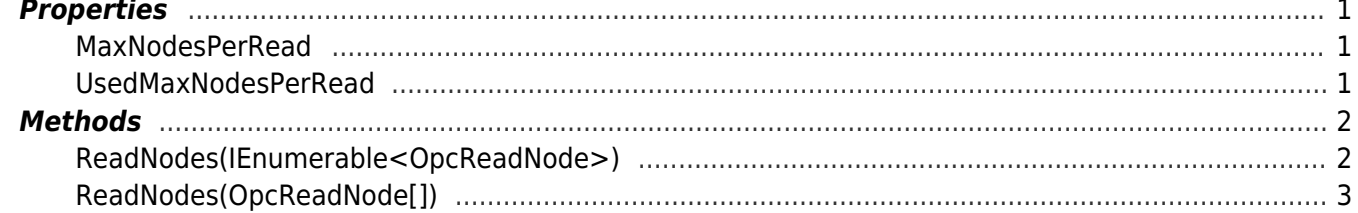

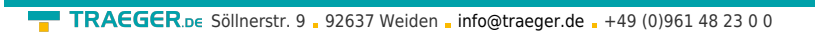

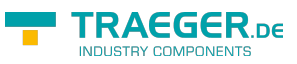